## **Povinné části formuláře pro účely zpracování Národního investičního plánu**

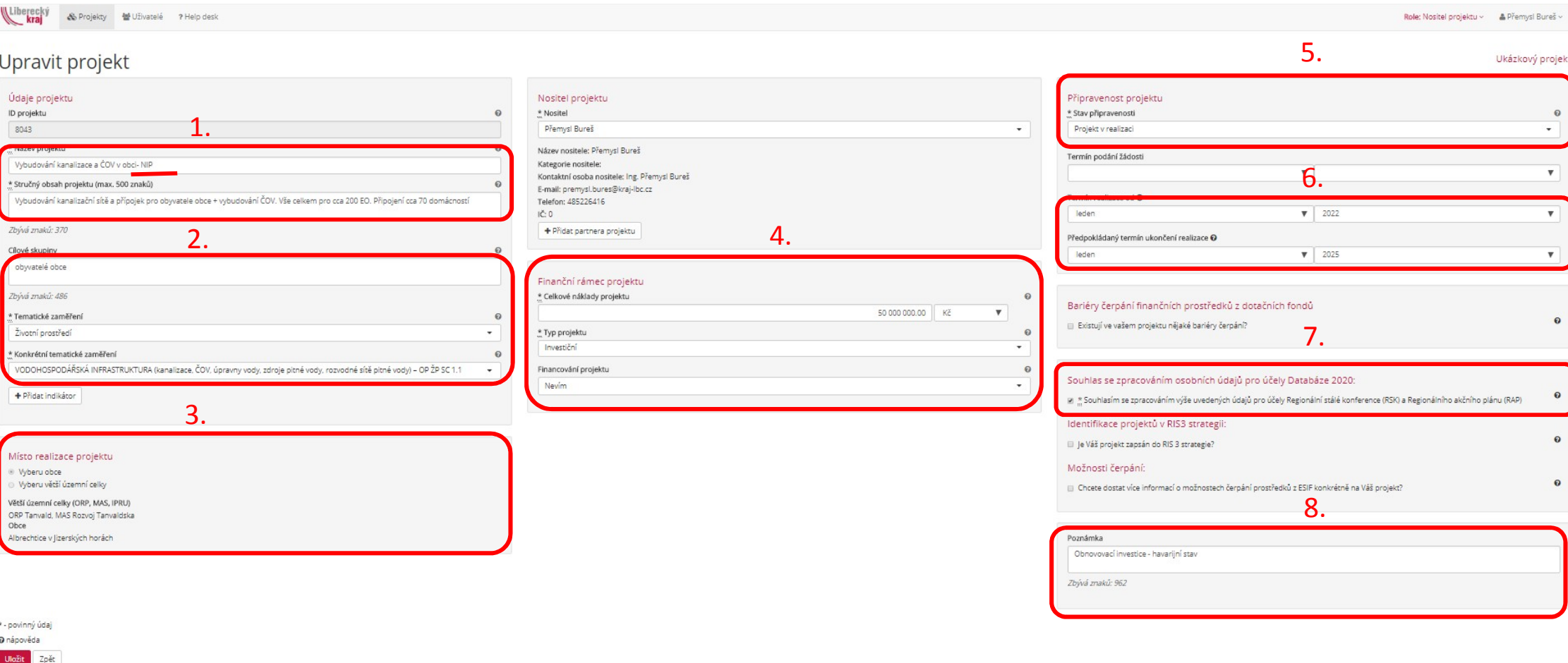

Hrazeno z projektu "Regionální stálá konference Libereckého kraje", reg.č.: CZ.08.1.1.125/0.0/15\_003/0000058, OPTP 2014-2020

PRO PROJEKTY URČENÉ DO NIP PROSÍM DODRŽUJTE NÁSLEDUJÍCÍ POKYNY:

- 1. Vyberte za obec maximálně 20 prioritních projektů, které by podle Vašeho uvážení měly být součástí tohoto plánu.
- 2. Označte takový projekt v názvu projektu zkratkou NIP. (Viz oblast č. 1 obrázku)
- 3. Pokračujte podle pokynů níže

Žádáme Vás o přednostní vyplnění údajů v rámečcích označených číslicí. Do těchto polí, prosím, vkládejte následující data:

- 1. Název projektu a stručný popis: Prosíme pokud možno jasný název projektu, pokud má již projekt jméno, ze kterého účel není zřejmý (zahrada republiky, MŠ Sluníčko apod.), nebo existují konkrétní doplňující informace, prosím, uveďte je do popisu projektu.
- 2. Tématické a konkrétní tématické zaměření: Vyberte, prosím, ze seznamu oblast, která se nejvíce hodí k Vašemu projektu.
- 3. Místo realizace projektu: Vyberte, prosím, obec (případně je možné zadat i více obcí za sebou), na jejímž území bude projekt realizován.
- 4. Finanční rámec projektu: Vyplňte, prosím, orientační výší nákladů projektu a jeho charakter, případně vyberte zdroj financování, pokud víte, ze kterých prostředků byste projekt chtěli financovat.
- 5. Připravenost projektu: Vyberte prosím VŽDY(!) stav připravenosti "PROJEKT V REALIZACI". Jedině tak se otevře možnost vyplnit údaje o počátku i konci realizace. **TYTO ÚDAJE JSOU VELICE DŮLEŽITÉ PRO DALŠÍ PRÁCI S DATY!!**
- **6.** Rok započetí a ukončení realizace: Zadejte, prosím, předpokládané roky**. JE TŘEBA ZADAT I MĚSÍC!!** Pokud nebudete vědět přibližnou část roku, vyplňte **prosím LEDEN!**
- 7. Souhlas se zpracováním osobních údajů pro účely RSK a RAP: Zaškrtněte, prosím, souhlas.
- 8. Poznámka: Pro potřeby MMR je třeba vyplnit i motivaci pro navrhovanou investici. Vyberte prosím z níže uvedených:

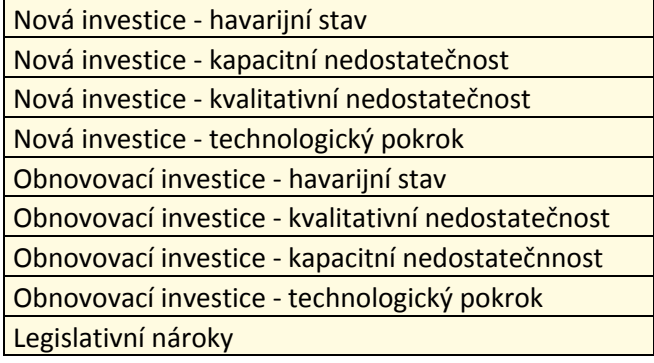

PO VYPLNĚNÍ FORMULÁŘE JE TŘEBA KLIKNOUT NA IKONU ULOŽIT. TEPRVE POTÉ SE PROJEKT ULOŽÍ DO PAMĚTI DATABÁZE.

Děkujeme Vám za spolupráci a přejeme rychlou, pohodlnou a bezproblémovou práci s aplikací.

Sekretariát Regionální stálé konference Libereckého kraje